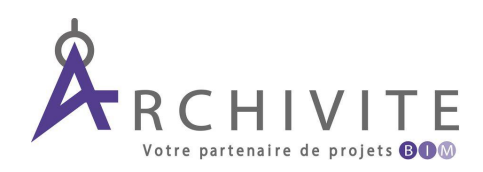

# **PROGRAMME DE FORMATION**

# **Formation au logiciel REVIT 2025 ARCHITECTURE**

# **Formation au logiciel REVIT 2025 ARCHITECTURE**

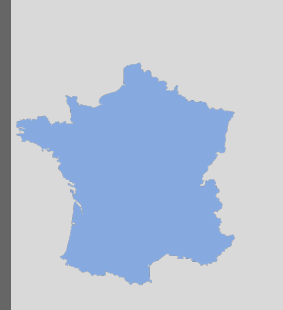

Formation en présentiel et/ou distanciel

**Accessible dans toute la France**

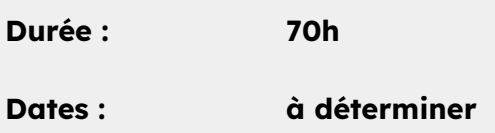

#### **Prix net de taxe\* : 2 100 €**

\*TVA non applicable, art. 293 B du CGI

Toute personne dans les métiers de la conception, construction ou exploitation d'oeuvre architecturale ou de génie civil : Architectes, ingénieurs structure, ingénieurs fluide, économiste de la construction, géomètre, toutes entreprise de construction, maître d'oeuvre, asset manager, ...

Cette formation ne nécessite pas de prérequis. Les participants sont invités à présenter au formateur le contexte dans lequel s'inscrit cette formation.

#### **DÉLAI D'ACCÈS :**

Selon disponibilités et dates programmées. Nous consulter.

- Via un financement Pôle Emploi : le délai moyen d'instruction d'un dossier est de 4 semaines.

- Via un financement Entreprise : le délai d'instruction est au minimum de 15 jours. - Via un financement sur fonds propres : accessible de suite.

#### **OBJECTIFS ET COMPETENCES DEVELOPPÉES**

Acquérir la méthodologie permettant de :

- ✓ **Comprendre les enjeux du BIM**
- ✓ **Maitriser l'environnement de travail**
- ✓ **Démarrer un projet BIM**
- ✓ **Modéliser les éléments architecturaux, structure et MEP**
- ✓ **Gérer le post-traitement 2D**
- ✓ **Exploiter les nomenclatures**
- ✓ **Générer des images de synthèse**

#### **PUBLIC LES PLUS**

- ✓ L'apport de conseils personnalisés au stagiaire,
- ✓ Des suggestions variées avec des exemples concrets,
- ✓ Une formation flexible en fonction des besoins du stagiaire

## **MODALITÉS DE SUIVI ET D'ÉVALUATION :**

- ✓ Recueil des attentes lors de la convocation.
- ✓ Feuilles de présence.
- ✓ Formulaires d'évaluation de la formation à chaud/ froid.
- **Minimum : 5 pers / Maximum : 10 pers** √ Attestation de fin de formation remise au stagiaire.

## **PRÉREQUIS MOYENS PÉDAGOGIQUES/MÉTHODES MOBILISÉES :**

- ✓ Alternances de cours théoriques et d'exercices pratiques,
- ✓ Supports de cours et support d'exercices,
- ✓ Vidéoprojecteur, son HD

## **TYPE ACCESSIBILITÉ HANDICAP :**

Actions de formation  $\checkmark$  Toutes les formations dispensées sont accessibles aux personnes en situation de handicap.

> ✓ Lors de l'inscription à nos formations, nous étudions avec le candidat en situation de handicap et à travers un questionnaire les actions que nous pouvons mettre en place pour favoriser son apprentissage.

✓ Pour cela, nous pouvons également nous appuyer sur un réseau de partenaires nationaux préalablement identifiés.

# **PROGRAMME**

## **Formation au logiciel REVIT 2025 ARCHITECTURE CONTENU PÉDAGOGIQUE**

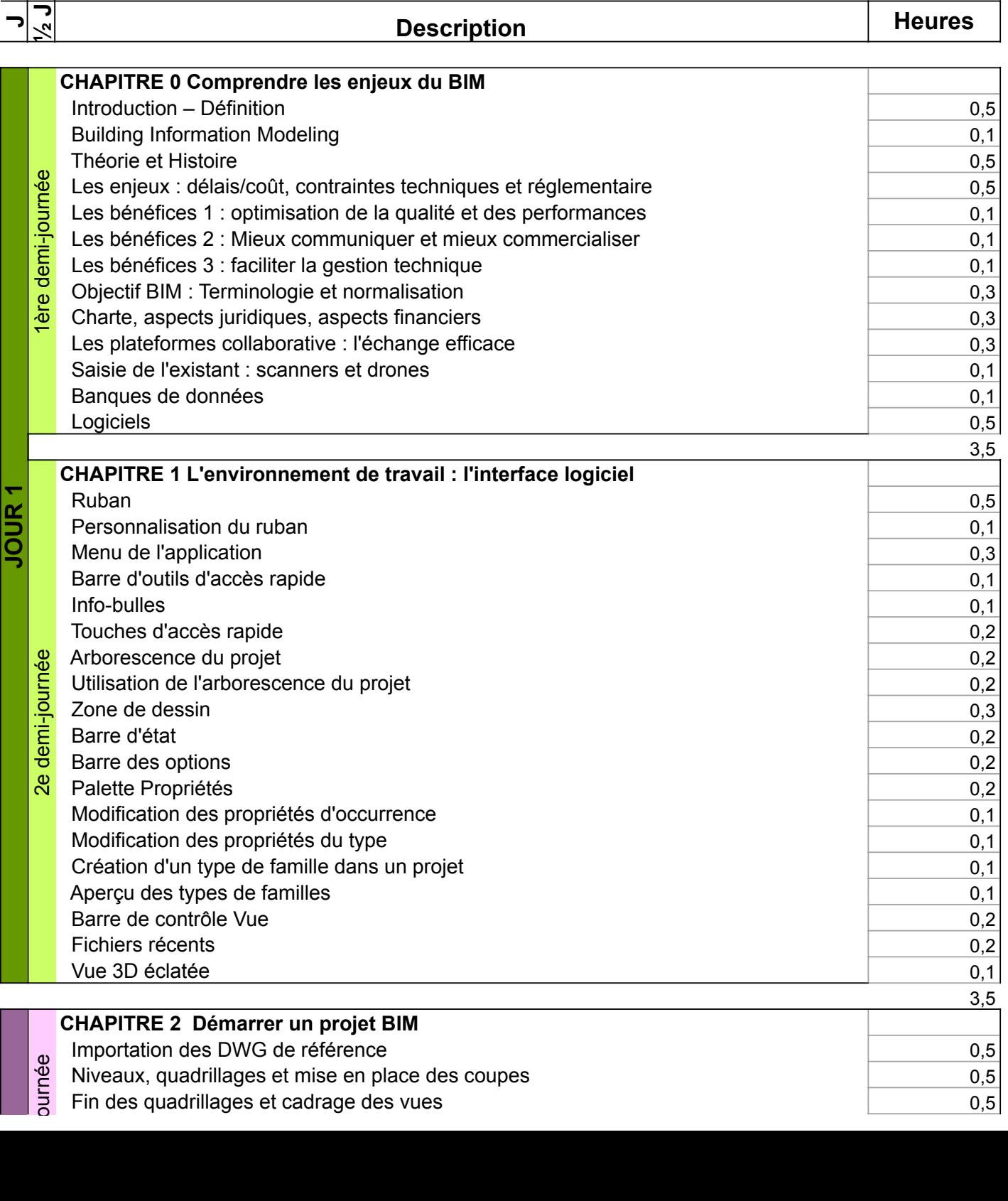

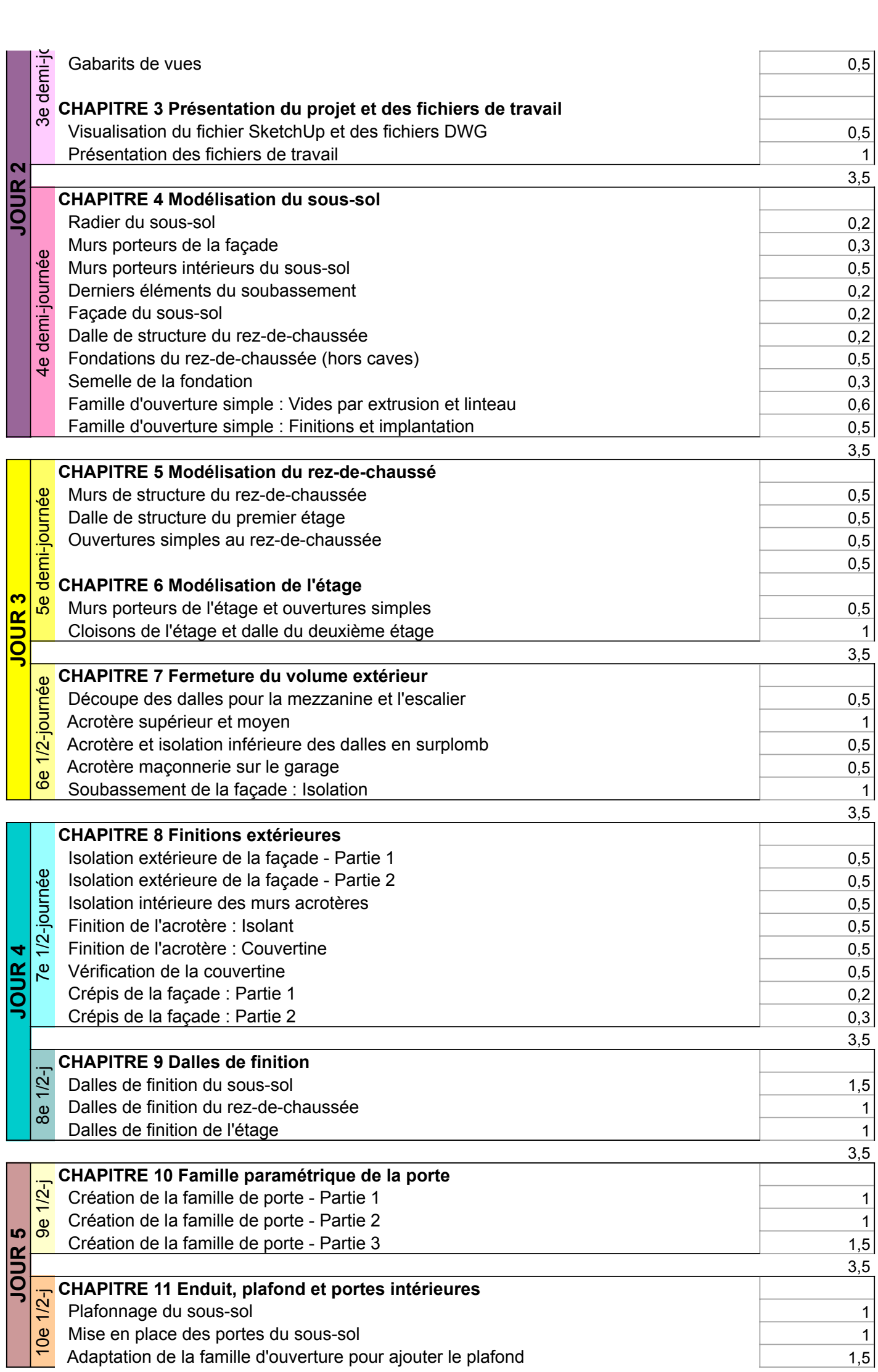

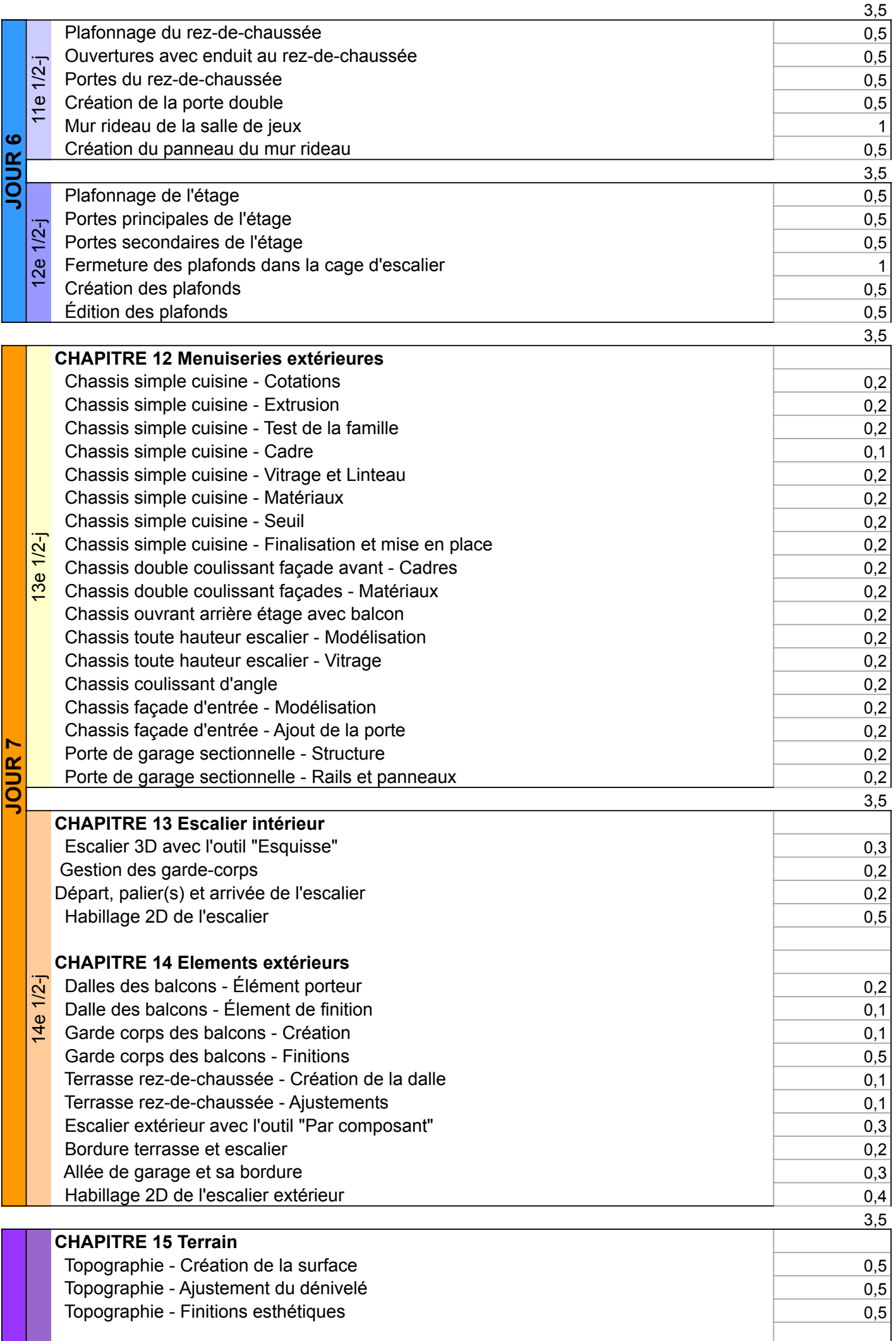

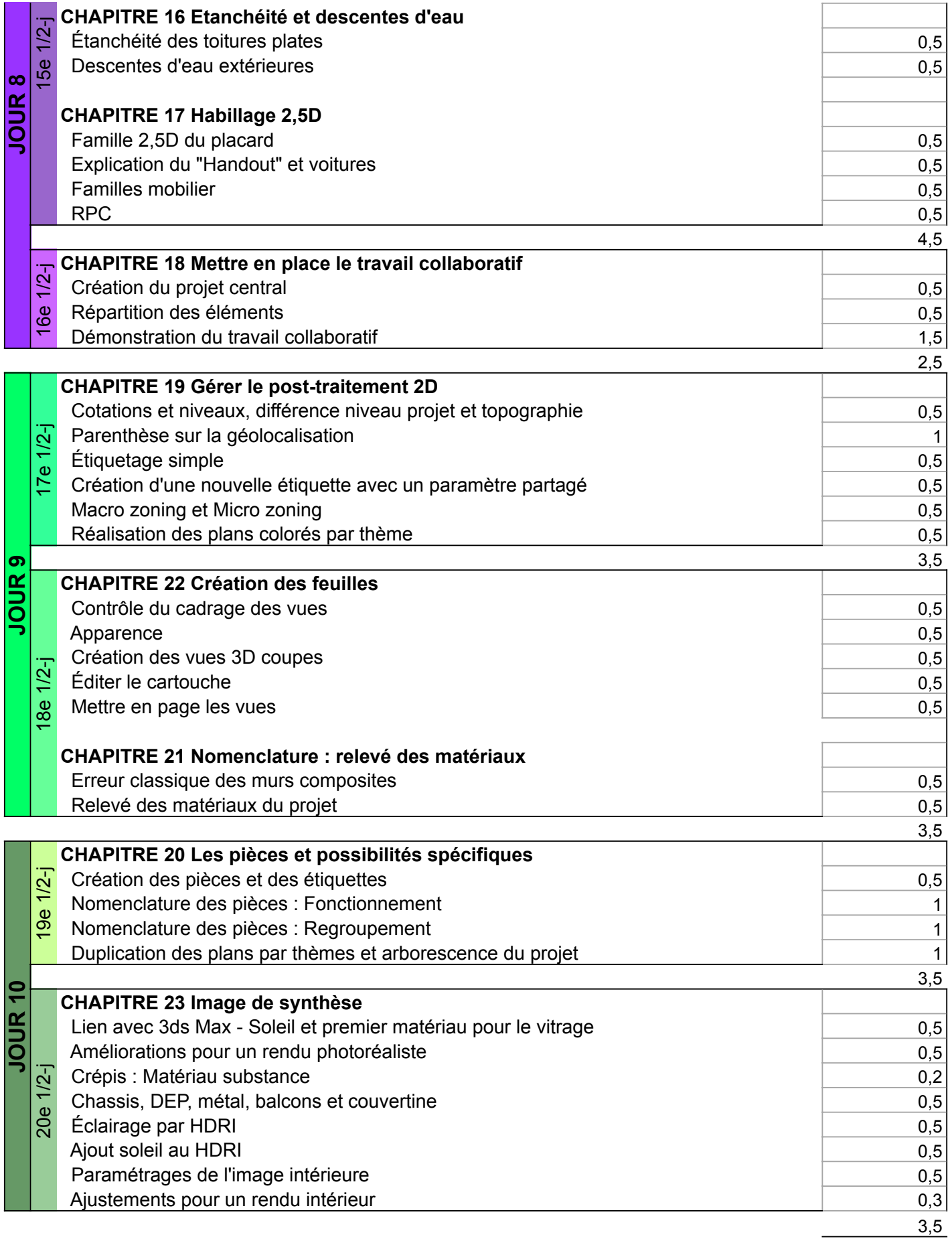